# **APA References**

# **Basic Format**

Г

- Start a new page for your reference list. The page numbers and header continue from the essay onto the reference page.
- Title of reference page (should be centered): References
- Double space the entire reference page.
- Put entries in hanging indent format (After typing the title, go to the next line. Set the alignment to left and the indent to "hanging.")

٦

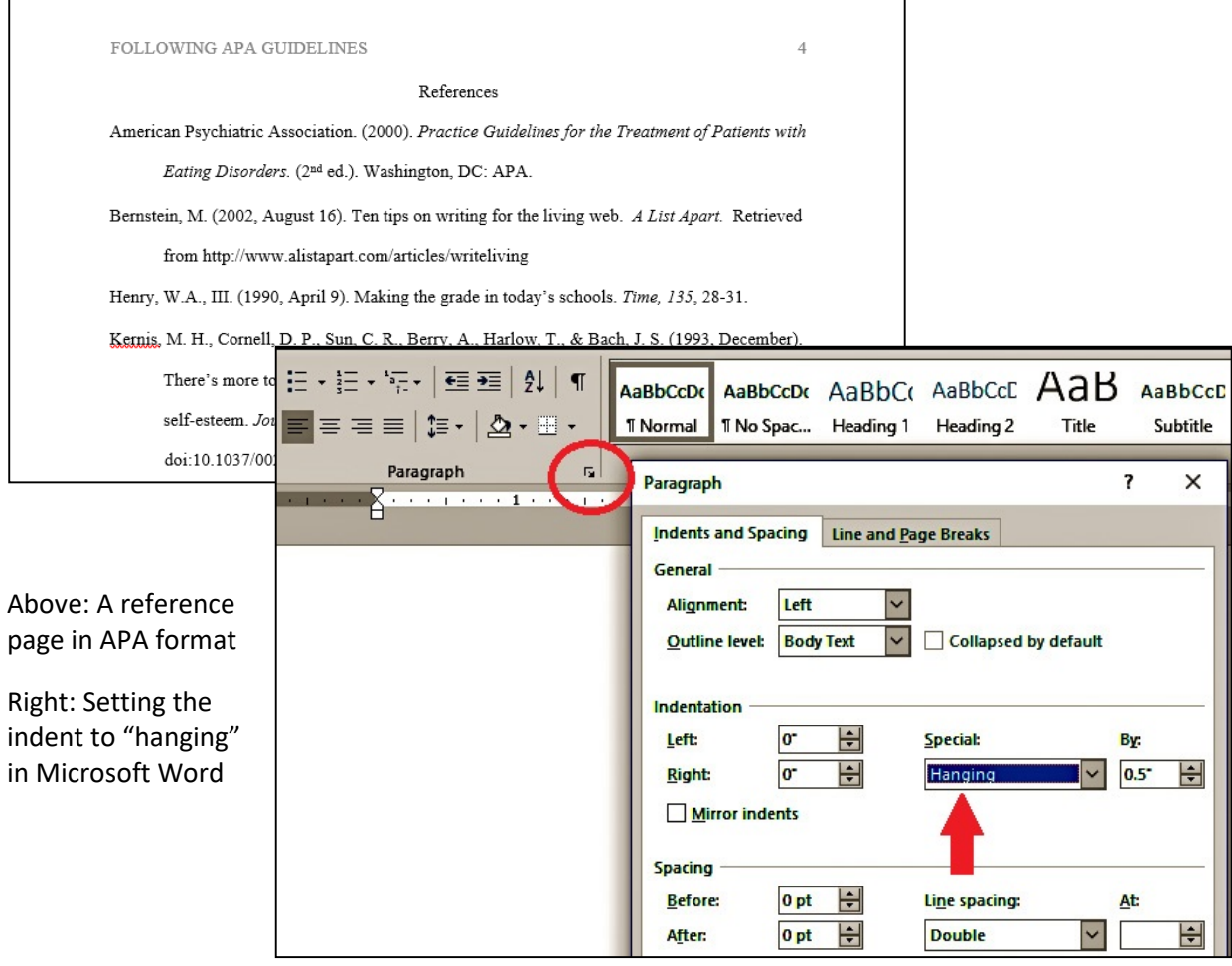

# **Sample Entries**

## **Entire book, print version**

#### Template

Author's Last Name, Author's First and Middle Initials. (Year). *Title of book*. Location: Publisher

## Example

Eriksen, M. (2017). *Junk raft: An ocean voyage and a rising tide of activism to fight plastic pollution*.

Boston: Beacon Press.

## **Ebook**

# **Template**

Author's Last Name, Author's First and Middle Initials. (Year). *Title of book*. Retrieved from URL.

# Example

Bing, B. (2015). *Next-generation video coding and streaming*. Retrieved from https://

ebookcentral.proquest.com

# **Book chapter, edited book or anthology**

#### Template

Author's Last Name, Author's First and Middle Initials. (Year). Title of chapter. In Editor's First Initial Editor's Last Name (Ed.), *Title of book* (pp. #-#). Location: Publisher.

#### Example

Wallace, M. (2016). Discomfort food: Analogy and biotechnology. In *Risk criticism: Precautionary reading* 

*in an age of environmental uncertainty* (pp. 93-122). Ann Arbor, MI: University of Michigan

Press.

#### **Newspaper article**

#### Template

Author's Last Name, First and Middle Initials. (Year, Month Day). Article title. *Newspaper Title*, pp. XX, XX.

#### Example

Nguyen, E. (2014, April 6). Pfizer, Lilly drugs slow advanced breast cancer in studies. *The Washington* 

*Post*, pp B2, B8.

#### **Article from a scholarly journal (with DOI)**

#### Template

Author's Last Name, Author's First and Middle Initial. (Year). Title of article. *Title of Journal, Volume* 

*number*(Issue number), ##-##. doi: ###########

#### Example

Singh, D., Singh, P., & Sisodia, D. S. (2018). Evolutionary based optimal ensemble classifiers for HIV-1

protease cleavage sites prediction. *Expert Systems w Applications*, *109*(Nov 2018), 10986-99.

doi: 10.1016/j.eswa.2018.05.003

#### **Article from a scholarly journal (when no DOI is available)**

#### Template

Author's Last Name, Author's First and Middle Initial. (Year). Title of article*. Title of Journal, Volume* 

*number*(Issue number), ##-##. Retrieved from URL of journal's home page.

#### Example

Weiwei, H., Juan, C., Ping, W., Chaoqi, L., Qingqiang, Y., Qun, Z., & ... Tianzeng, G. (2018). Effect of the

combined compound probiotics with mycotoxin-degradation enzyme on detoxifying aflatoxin

B1and zearalenone. *Journal of Toxicological Sciences*, *43*(6), 377-385. Retrieved from

http://www.jtoxsci.org/

#### **Web page**

#### Template

Author, A. (date). Title of document [Format description]. Retrieved from https://URL

#### Example

Lee, C. (2010, November 18). How to cite something you found on a website [Blog post]. Retrieved from

http://blog.apastyle.org/apastyle/2010/11/how-to-cite-something-you-found-on-a-website-in-

apa-style.html